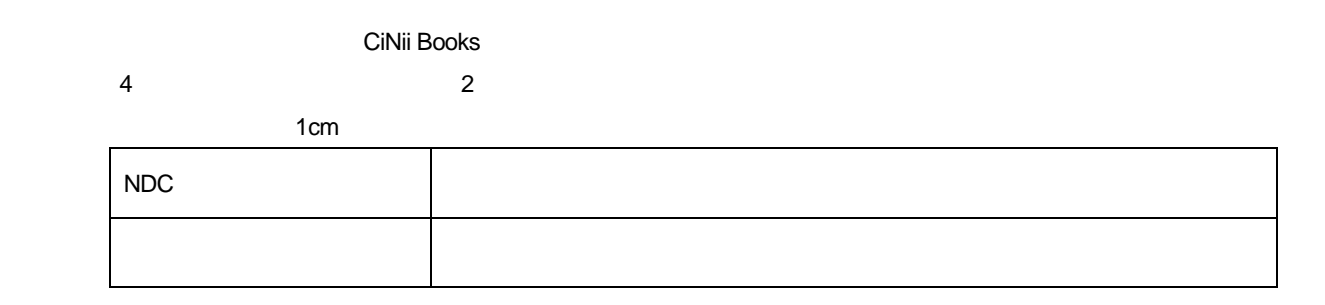

## CiNii Books

 $3$  $htips://ci.nii.ac.jp/ncid/BD01785786$  $\begin{array}{cccc} \texttt{1} & \texttt{1} & \texttt$  $\therefore$  --  $\therefore$   $\therefore$   $\therefore$  2023.4. -- 127p ; 26cm. --QR . -- ISBN 9784839981600 BEEF PORK CHICKEN 肉屋が教える肉料理: BEEF/PORK/CHICKEN 肉屋が教える肉料理著:ちょっとした工夫でいつもの肉料理が劇的においしくなる秘伝のレシピ マイナビ出版, 2023.4 ニクヤ ガ オシエル ニクリョウリ: BEEF PORK CHICKEN: チョット シタ クフウ デ タイトル読み イツモ ノ ニクリョウリ ガ ゲキテキ ニ オイシク ナル ヒデン ノ レシピ

## (2) https://ci.nii.ac.jp/ncid/BA4698717X

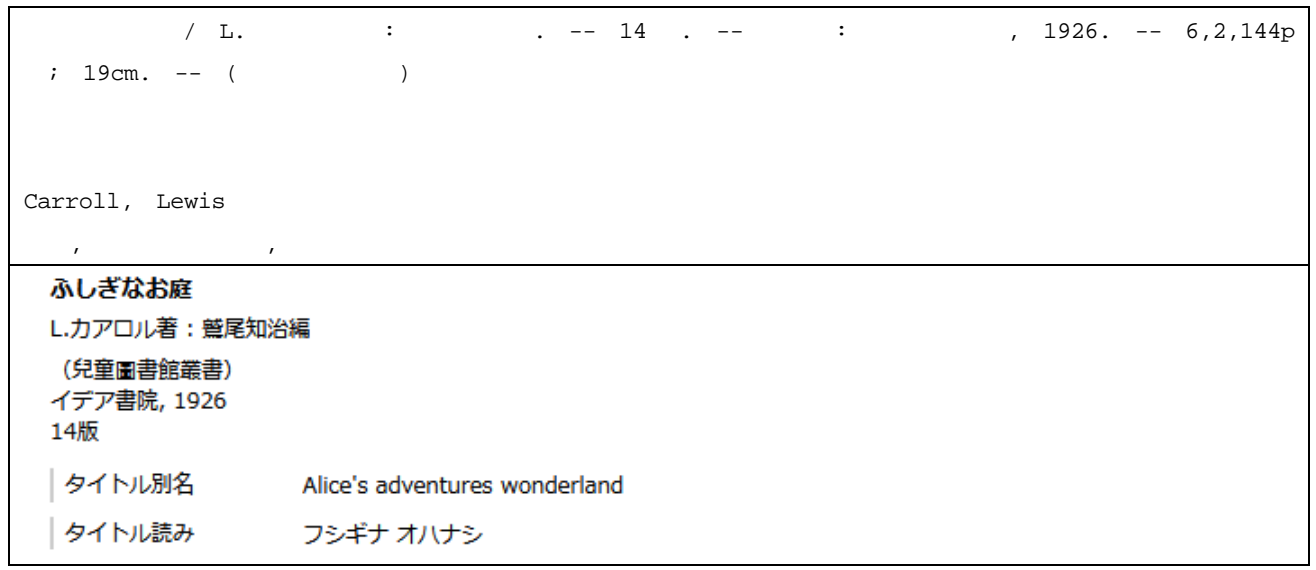

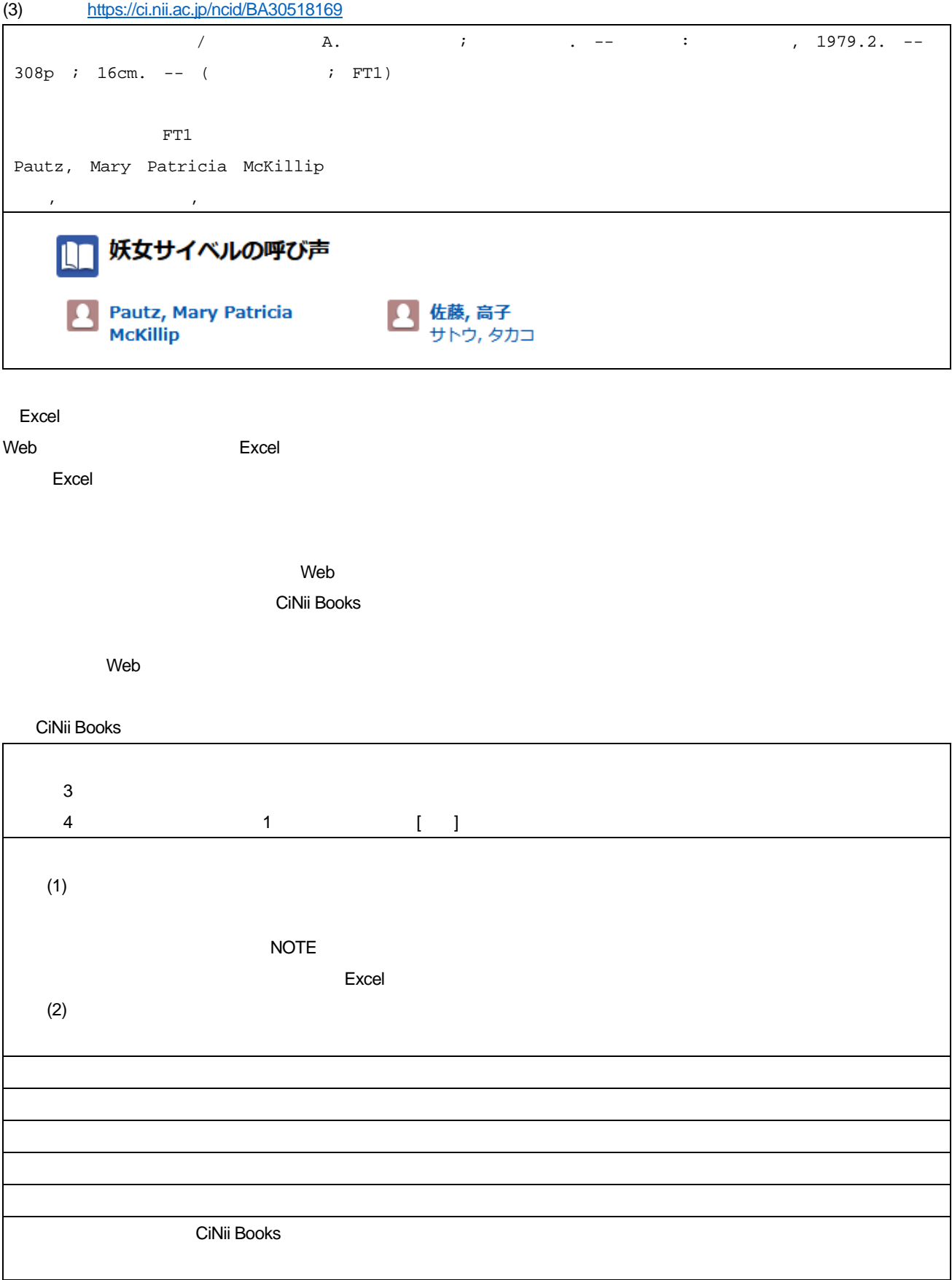